# Sun Java™ System Web Server Notes de version pour HP-UX

Version 6.1 SP5 2005Q4

Numéro de référence 819-6011-10

Sun Java System Web Server 6.1 2005Q4 SP5 pour HP-UX (désigné ci-après par Sun Java System Web Server 6.1 SP5) contient d'importants correctifs aux failles de sécurité. Tous les utilisateurs de Sun Java System Web Server, en particulier ceux qui utilisent le protocole SSL (Secure Sockets Layer) version 3 ou TLS (Transport Security Layer), sont invités à installer ce service pack. Cette version assure une prise en charge de la plate-forme HP-UX 11i (11.11) v1 avec Web Server comme conteneur Web.

Ces notes de version contiennent d'importantes informations disponibles au moment de la commercialisation de Sun Java System Web Server 6.1 SP5, notamment des informations sur les fonctions, les restrictions et problèmes connus, les notes techniques et les pointeurs vers des ressources supplémentaires. Consultez ces notes de version avant d'installer et de configurer votre logiciel, puis régulièrement pour vous procurer les informations les plus récentes.

Vous trouverez la version la plus récente de ces notes de version sur le site Web de la documentation de Sun Java System : <http://docs.sun.com/app/docs/prod/entsys.05q4>. Consultez ce site Web avant d'installer et de configurer votre logiciel, puis régulièrement pour vous procurer la documentation produit et les notes de version les plus récentes.

Ces notes de version se composent des sections suivantes :

- [Historique de révision des notes de version](#page-1-0)
- [À propos de Web Server SP5 2005Q4](#page-1-1)
- [Problèmes résolus dans cette version](#page-8-0)
- [Informations importantes](#page-8-1)
- [Restrictions et problèmes connus](#page-12-0)
- [Comment signaler des problèmes et apporter des commentaires](#page-13-0)
- [Ressources Sun supplémentaires](#page-14-0)

# <span id="page-1-0"></span>Historique de révision des notes de version

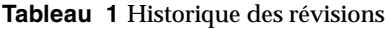

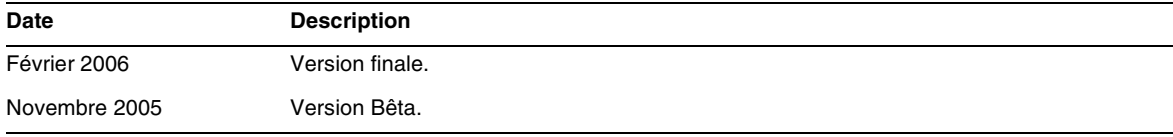

# <span id="page-1-1"></span>À propos de Web Server SP5 2005Q4

Cette section comprend :

- [Fonctionnalités et améliorations](#page-1-2)
- [Configuration matérielle et logicielle requise](#page-7-0)
- [Plates-formes prises en charge](#page-7-1)

### <span id="page-1-2"></span>Fonctionnalités et améliorations

Sun Java System Web Server 6.1 SP5 intègre les fonctionnalités et les améliorations suivantes :

- [Prise en charge de Java Servlet 2.3 et JavaServer Pages \(JSP\) 1.2](#page-2-0)
- [Prise en charge de la plate-forme J2SE 1.5.0 JDK/JRE](#page-2-1)
- [Prise en charge de WebDAV](#page-2-2)
- [Prise en charge des filtres NSAPI](#page-3-0)
- [Prise en charge de la compression HTTP](#page-3-1)
- [Prise en charge du moteur de recherche](#page-3-2)
- [Sécurité améliorée](#page-4-0)
- [Prise en charge JNDI](#page-4-1)
- [Prise en charge JDBC](#page-4-2)
- [Prise en charge de Sun ONE™ Studio 5](#page-4-3)
- [Prise en charge des pages ASP \(Active Server Pages\)](#page-6-0)
- [Compatibilité PHP](#page-6-1)
- [Prise en charge de NSS 3.10 et de NSPR 4.5.2](#page-7-2)

### <span id="page-2-0"></span>Prise en charge de Java Servlet 2.3 et JavaServer Pages (JSP) 1.2

Sun Java System Web Server comprend une implémentation des spécifications de Java™ Servlet 2.3 et JavaServer Pages™ (JSP™) 1.2 conforme à la plate-forme Java™ 2 Platform, Enterprise Edition (J2EE™). Un conteneur Web conforme à J2EE fournit la flexibilité et la fiabilité requises pour concevoir et déployer des applications Web qui sont conformes aux standards technologiques Java™. Vous pouvez déployer des applications Web pour chaque serveur virtuel.

Pour plus d'informations sur ces technologies, consultez les ressources suivantes :

- Servlets Java <http://java.sun.com/products/servlet/index.html>
- JavaServer Pages <http://java.sun.com/products/jsp/index.html>

Pour plus d'informations sur le développement de servlets et JSP dans Sun Java System Web Server, consultez le *Guide du programmeur d'applications Web* de Sun Java System Web Server 6.1.

### <span id="page-2-1"></span>Prise en charge de la plate-forme J2SE 1.5.0 JDK/JRE

Sun Java System Web Server prend en charge Java™ 2 Platform, Standard Edition (J2SE™) 1.5.0.01 sur la plate-forme HP-UX11i v1.

### <span id="page-2-2"></span>Prise en charge de WebDAV

Sun Java System Web Server prend en charge le protocole Web-based Distributed Authoring and Versioning (WebDAV) qui permet une publication Web collaboratrice dotée des fonctions suivantes :

- Compatibilité avec RFC 2518 et interopérabilité avec les clients RFC 2518
- Sécurité et contrôle d'accès pour publication Web
- Opérations de publication de base sur les collections et ressources WebDAV basées sur un système de fichiers

WebDAV fournit une prise en charge intégrée pour les métadonnées de contenu, la gestion d'espace de noms et la protection contre l'écrasement. Ces technologies, associées aux nombreux systèmes de création qui prennent en charge WebDAV, constituent une plate-forme de développement idéale pour les environnements collaborateurs.

#### <span id="page-3-0"></span>Prise en charge des filtres NSAPI

La version Sun Java System Web Server 6.1 SP5 étend Netscape Server Application Programmer's Interface (NSAPI) de manière à prendre en charge les filtres NSAPI.

Les filtres rendent possible un traitement personnalisé des flux de requêtes et de réponses HTTP, ce qui permet à une fonction d'intercepter et de modifier potentiellement le contenu présenté ou généré par une autre fonction. Par exemple, un plug-in peut installer un filtre NSAPI pour intercepter une page XML générée par une fonction d'application serveur (SAF) d'un autre plug-in, puis transformer cette page XML en page HTML, XHTML ou WAP adaptée au client. En outre, un filtre NSAPI peut décompresser des données reçues d'un client avant de les présenter à un autre plug-in.

Pour plus d'informations, consultez le *Guide du programmeur NSAPI* de Sun Java System Web Server 6.1 SP4

### <span id="page-3-1"></span>Prise en charge de la compression HTTP

Sun Java System Web Server prend en charge la compression de contenu, ce qui vous permet d'augmenter la vitesse d'envoi aux clients et de traiter des volumes de contenu plus importants sans subir de hausse correspondante des dépenses de matériel. La compression de contenu réduit le temps de téléchargement de contenu, avantage non négligeable pour les utilisateurs de connexions commutées et à fort trafic.

Pour plus d'informations, consultez le *Guide de l'administrateur* de Sun Java System Web Server 6.1 SP4.

#### <span id="page-3-2"></span>Prise en charge du moteur de recherche

Sun Java System Web Server prend en charge un moteur de recherche Java qui permet une indexation et une récupération par recherche de texte intégral. La fonction de recherche permet aux utilisateurs de rechercher des documents sur le serveur et d'afficher les résultats sur une page Web. Les administrateurs du serveur créent les index de documents dans lesquels les utilisateurs effectuent des recherches et peuvent personnaliser l'interface de recherche pour répondre à des exigences spécifiques.

L'URL par défaut que les utilisateurs finaux peuvent utiliser pour accéder à la fonctionnalité de recherche est :

http://<instance\_du\_serveur>:numéro\_de\_port/search

Exemple :

http://plaza:8080/search

Lorsque l'utilisateur final appelle cet URL, la page Rechercher qui est une application Web Java est lancée.

Pour des informations détaillées sur la conduite de recherches simples et avancées, y compris des informations sur les mots-clés et les opérateurs de requête optionnels, consultez l'aide en ligne fournie avec le moteur de recherche. Pour accéder à ces informations, cliquez sur le lien Aide sur la page de recherche.

Pour plus d'informations, consultez le *Guide de l'administrateur* de *Sun Java System Web Server 6.1 SP4*.

### <span id="page-4-0"></span>Sécurité améliorée

Sun Java System Web Server vous permet de limiter l'accès en utilisant une authentification de fichier plat. À partir de la version 6.1 SP5, Sun Java System Web Server prend désormais en charge Java Security Manager. Security Manager est désactivé par défaut lorsque vous installez le produit, ce qui peut améliorer les performances de manière significative pour certains types d'applications. L'activation de Security Manager permet d'améliorer la sécurité en limitant les droits accordés à vos applications Web J2EE. Pour activer Security Manager, annulez les commentaires des entrées dans le fichier server xml :

<JVMOPTIONS>-Djava.security.manager</JVMOPTIONS>

<JVMOPTIONS>-Djava.security.policy=instance\_dir/config/server.policy</JVMOPTIONS>

où instance\_dir est le chemin vers le répertoire d'installation de l'instance de serveur.

Pour plus d'informations sur server.xml, reportez-vous à la Référence des *Fichiers de configuration de l'administrateur* de Sun Java System Web Server 6.1 SP4.

### <span id="page-4-1"></span>Prise en charge JNDI

Sun Java System Web Server prend en charge Java Naming et Directory Interface™ (JNDI), qui assure une connectivité transparente à des services d'annuaire et de nommage d'entreprise hétérogènes.

### <span id="page-4-2"></span>Prise en charge JDBC

Sun Java System Web Server fournit une interface Java™ DataBase Connectivity (JDBC™) prête à utiliser et transparente et prend en charge une large gamme de pilotes JDBC standard et personnalisés.

### <span id="page-4-3"></span>Prise en charge de Sun ONE™ Studio 5

Sun Java System Web Server prend en charge Sun™ ONE Studio 5, Standard Edition. La technologie Sun ONE Studio est l'environnement de développement intégré (EDI) puissant et extensible de Sun pour les développeurs utilisant la technologie Java. Sun ONE Studio 5 est basé sur le logiciel NetBeans™ et intégré à la plate-forme Sun ONE. (Sun Java System Web Server 6.1 et version supérieure prennent également en charge NetBeans 3.5 et 3.5.1.)

Le prise en charge de Sun ONE Studio est disponible sur toutes les plates-formes prises en charge par Sun Java System Web Server 6.1 SP5. Le plug-in pour Web Server peut être obtenu de plusieurs manières :

- À partir du CD-ROM d'accompagnement inclus dans le kit média de Sun Java System Web Server
- À l'aide de la fonction de mise à jour automatique de Sun ONE Studio
- À partir du centre de téléchargement de Sun Java System Web Server sur <http://wwws.sun.com/software/download/products/3f567f91.html>.

Veuillez noter que le plug-in de Sun ONE Studio 5 pour Sun Java System Web Server 6.1 SP5 fonctionne uniquement avec un Web Server local (c'est-à-dire avec l'EDI et Web Server sur la même machine).

Le comportement du plug-in Sun ONE Studio 5 pour Sun Java System Web Server est identique à celui de Sun ONE™ Application Server 7.

Pour plus d'informations sur l'utilisation des fonctions d'application dans Sun ONE Studio 5, reportez-vous au didacticiel suivant :

<http://developers.sun.com/prodtech/javatools/jsenterprise/learning/tutorials/#jse5>

Définissez l'instance de Sun Java System Web Server 6.1 SP5 comme instance par défaut, puis exécutez le didacticiel.

Consultez également le didacticiel NetBeans

<http://www.netbeans.org/kb/41/>

Pour plus d'informations sur Sun ONE Studio 5, consultez la page

[http://www.sun.com/software/sundev/jde/](http://www.sun.com/software/sundev/jde/ ).

Pour plus de ressources développeur, consultez la section Ressources Sun supplémentaires dans ces notes de version.

Utilisation de Sun ONE Studio 5 pour le débogage

Sun ONE Studio 5 peut être utilisé pour le « débogage à distance » si vous voulez associer manuellement l'EDI à un Web Server distant démarré en mode débogage. Les étapes sont les suivantes :

- **1.** En utilisant l'interface d'administration de Sun Java System Web Server, redémarrez l'instance de serveur en mode débogage (Gestionnaire de serveurs > Généralités JVM > Débogage activé).
- **2.** Notez le numéro de port JPDA.
- **3.** Démarrez l'EDI.
- **4.** Choisissez Débogage > Démarrer.
- **5.** Sélectionnez la méthode dt\_socket, puis entrez le nom de la machine distante et le numéro de port JPDA.
- **6.** À ce moment-là, tout point d'arrêt créé dans l'EDI sur le code source de servlet d'une application déployée est actif.

#### <span id="page-6-0"></span>Prise en charge des pages ASP (Active Server Pages)

Sun Java System Web Server 6.1 SP5 prend en charge les spécifications d'Active Server Pages 3.0 via Sun ONE™ Active Server Pages (anciennement Sun ChiliSoft ASP). Sun ONE Active Server Pages ajoute un moteur de pages ASP sécurisé et de niveau entreprise à Sun Java System Web Server.

Sun Java System Web Server 6.1 SP5 fournit une prise en charge de Sun ONE Active Server Pages 4.0.1 sur les plates-formes suivantes :

- Solaris™ (SPARC®) 8 et 9
- Windows 2000 et XP
- Red Hat Advanced Server 2.1 et la prise en charge de Sun ONE Active Server Pages 4.0.2 sur la plate-forme suivante restent encore à tester,
- HP-UX 11i (11.11) V1

Aucune licence n'est requise pour Sun ONE Active Server Pages si vous effectuez l'installation sur Sun Java System Web Server. Le programme d'installation de Sun ONE Active Server Pages est disponible sur le CD-ROM d'accompagnement si vous achetez le kit média de Sun Java System Web Server ou le téléchargez à partir de l'emplacement suivant :

<http://www.sun.com/software/chilisoft/index.html>.

Veuillez noter les points suivants :

- Le plug-in de Sun ONE Active Server Pages nécessite un espace disque supplémentaire de 50 Mo (environ), une fois Sun Java System Web Server 6.1 SP5 installé.
- Avant de commencer l'installation, assurez-vous d'être connecté en tant que root.

Pour plus d'informations sur Sun ONE Active Server Pages, visitez l'URL mentionné plus haut.

#### <span id="page-6-1"></span>Compatibilité PHP

Sun Java System Web Server 6.1 SP5 est compatible avec PHP, langage de script Web Open Source polyvalent et largement répandu. PHP fonctionne sous tous les systèmes d'exploitation principaux.

PHP version 4.3.2 est recommandé pour utiliser Sun Java System Web Server 6.1 SP5. Pour obtenir des informations sur l'installation et la configuration de PHP spécifiques à Sun Java System Web Server, consultez le site <http://www.php.net/manual/en/install.netscape-enterprise.php>.

### <span id="page-7-2"></span>Prise en charge de NSS 3.10 et de NSPR 4.5.2

La prise en charge NSS dans Sun Java System Web Server 6.1 SP5 est passée de 3.9.5 (dans la version 6.1 SP4) à 3.10. NSS est un ensemble de bibliothèques conçues pour prendre en charge le développement multiplate-forme d'applications de serveur sécurisées. Sun Java System Web Server 6.1 SP5 prend également en charge NSPR 4.5.2.

### <span id="page-7-0"></span>Configuration matérielle et logicielle requise

Les logiciels suivants sont requis pour Web Server SP5 2005Q4.

| Composant               | <b>Plate-forme requise</b>       |
|-------------------------|----------------------------------|
| Plates-formes prises en | Solaris 8 (SPARC)                |
| charge                  | Solaris 9 (SPARC, x86)           |
|                         | Solaris 10 (SPARC, x86)          |
|                         | <b>RH AS 3.0</b>                 |
|                         | <b>RH AS 2.1</b>                 |
|                         | HPUX 11i (PA-RISC)               |
|                         | Windows 2000 Advanced Server SP4 |
|                         | Windows 2003 Server              |
| Système d'exploitation  | HP-UX 11i v1                     |
| Mémoire vive            | 512 Mo                           |
| Espace disque           | 300 Mo                           |

**Tableau 2** Configuration matérielle et logicielle requise de HP-UX

### <span id="page-7-1"></span>Plates-formes prises en charge

Sun Java System Web Server 6.1 SP5 peut être installé sur la plate-forme HP-UX. Le tableau suivant récapitule la prise en charge des plates-formes. Pour plus d'informations sur l'installation requise, consultez la section Patchs requis dans ces notes de version, ainsi que le chapitre 2 du *Guide d'installation et de migration de Sun Java System Web Server 6.1*.

**REMARQUE** HP-UX 11i (11.11) est pris en charge uniquement sur les plates-formes PA-RISC.

| Fournisseur     | <b>Architecture</b> | <b>Système</b><br>d'exploitation | Mémoire<br>minimale requise | Mémoire<br>recommandée | <b>Espace disque</b><br>recommandé |
|-----------------|---------------------|----------------------------------|-----------------------------|------------------------|------------------------------------|
| Hewlett-Packard | PA-RISC 2.0         | HP-UX 11i<br>$(11.11)$ $v1$      | 256 Mo                      | 512 Mo                 | 300 Mo                             |

**Tableau 3** Plates-formes prises en charge par Sun Java System Web Server 6.1 SP5

## <span id="page-8-0"></span>Problèmes résolus dans cette version

Le tableau suivant décrit les problèmes résolus dans Web Server SP5 2005Q4 (3.6):

| ID du problème | Description                                                                                                    |
|----------------|----------------------------------------------------------------------------------------------------|
| 6330478        | Pendant la désinstallation, les répertoires tels que https-*, httpac1, plugins, ns-icons ne<br>sont pas supprimés. |

**Tableau 4** Problèmes résolus dans Web Server SP5 2005Q4

## <span id="page-8-1"></span>Informations importantes

Cette section couvre les sujets suivants :

- [Notes d'installation](#page-8-2)
- [Interfaces publiques obsolètes ou modifiées dans Sun Java System Web Server 6.1](#page-9-0)
- [Documentation produit](#page-10-0)
- [Fonctions d'accessibilité destinées aux personnes handicapées](#page-12-1)

### <span id="page-8-2"></span>Notes d'installation

Pour en savoir plus sur les informations relatives à la configuration requise pour les patchs et à leur installation, consultez la section suivante :

• [Informations sur la configuration requise pour les patchs](#page-9-1)

### <span id="page-9-1"></span>Informations sur la configuration requise pour les patchs

Le tableau suivant indique le numéro et la version minimale des patchs d'alignement. Tous les patchs mentionnés dans cette section correspondent à la version minimale requise pour la mise à niveau. Il est possible qu'une nouvelle version du patch ait été lancée ultérieurement à la publication de ce document. Le numéro apparaissant à la fin du patch indique le numéro de version. Par exemple : 123456-04 est une version plus récente 123456-02, mais il s'agit bien du même numéro de patch. Reportez-vous au fichier README de chaque patch pour obtenir des instructions spécifiques.

Pour accéder aux patchs, visitez le site <http://sunsolve.sun.com>.

| Numéro de patch | Description du patch                                                                |  |
|-----------------|-------------------------------------------------------------------------------------|--|
| 121502-01       | <b>NSPR</b>                                                                         |  |
| 121503-01       | <b>NSS</b>                                                                          |  |
| 121493-01       | SASL                                                                                |  |
| 121494-01       | LDAP J SDK                                                                          |  |
| 121497-01       | ICU                                                                                 |  |
| 121510-01       | HP-UX 11.11 : Sun Java™ System Web Server 6.1 SP5 2005Q4                            |  |
| 121935-01       | HP-UX 11.11 : Sun Java™ System Web Server 6.1 SP5 2005Q4 (patch de<br>localisation) |  |

**Tableau 5** Web Server 6.1 SP5 Patchs d'alignement 2005Q4 requis pour HP-UX

Pour obtenir des informations détaillées sur la procédure de mise à niveau de JES3 à JES4 de Web Server, reportez-vous au *Guide de mise à niveau de Sun Java Enterprise System 2005Q4 pour HP-UX* sur <http://docs.sun.com/app/docs/doc/819-4460>.

### <span id="page-9-0"></span>Interfaces publiques obsolètes ou modifiées dans Sun Java System Web Server 6.1

Il est possible que les interfaces publiques suivantes dans Sun Java System Web Server 6.1 soient obsolètes ou modifiées de manière non compatible dans une prochaine version de Web Server. Ces interfaces resteront inchangées en ce qui concerne le produit Web Server 6.1. Les scripts qui se basent sur ces interfaces peuvent nécessiter une mise à jour pour pouvoir fonctionner avec les prochaines versions de Web Server.

| Fichier ou utilitaire de<br>configuration                | <b>Description</b>                                                                                                    |
|----------------------------------------------------------|----------------------------------------------------------------------------------------------------|
| magnus.conf                                              | Modifié. Certaines fonctionnalités peuvent être déplacées vers d'autres fichiers.                                       |
| server.xml                                               | Modifié. Le schéma et la fonctionnalité peuvent être modifiés.                                                          |
| nsfc.conf                                                | Obsolète. La fonctionnalité peut être déplacée vers d'autres fichiers.                                                  |
| dbswitch.conf                                            | Obsolète. Ce fichier peut être éliminé ; la fonctionnalité peut être déplacée vers<br>d'autres fichiers.                |
| password.conf                                            | Obsolète. Ce fichier peut être éliminé ; la fonctionnalité peut être déplacée vers<br>d'autres fichiers.                |
| mise en page du fichier                                  | Modifié. La structure du fichier de configuration peut être modifiée.                                                   |
| démarrez, arrêtez, redémarrez et<br>permutez les scripts | Modifié. Les noms et/ou les emplacements de ces utilitaires peuvent changer.                                            |
| application wdeploy                                      | Obsolète. Cet utilitaire peut être éliminé ; la fonctionnalité peut être intégrée à<br>d'autres utilitaires de gestion. |

**Tableau 6** Interfaces publiques obsolètes ou modifiées

### <span id="page-10-0"></span>Documentation produit

Sun Java System Web Server comprend un ensemble complet de documentation produit que vous trouverez à l'emplacement suivant :

<http://docs.sun.com/db/prod/s1websrv#hic>.

Les manuels de Sun Java System Web Server sont disponibles sous la forme de fichiers en ligne aux formats PDF et HTML. Les références à Sun Java System Web Server 6.1 contenues dans la documentation s'appliquent aussi à Sun Java System Web Server 6.1 SP5. Le tableau suivant répertorie les tâches et concepts décrits dans chaque manuel.

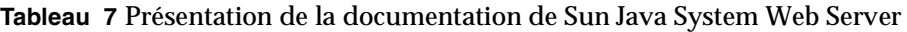

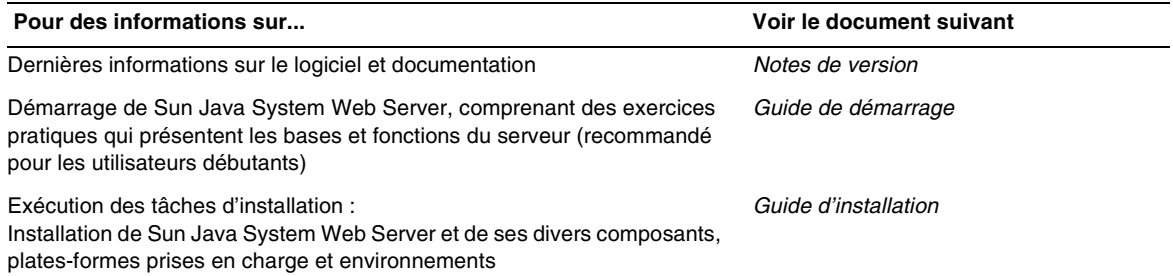

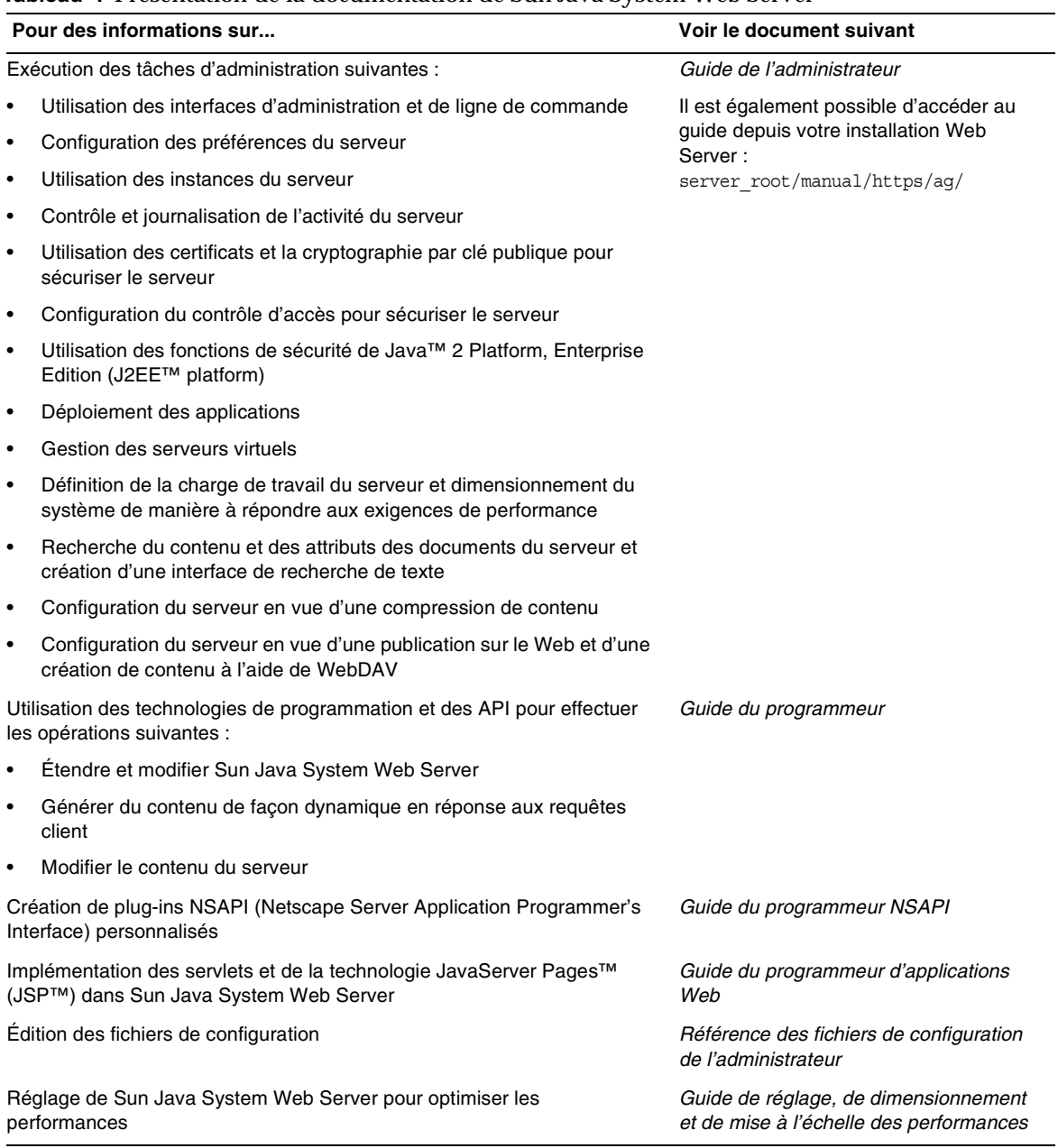

#### **Tableau 7** Présentation de la documentation de Sun Java System Web Server

### <span id="page-12-1"></span>Fonctions d'accessibilité destinées aux personnes handicapées

Pour obtenir la liste des fonctions d'accessibilité mises à disposition depuis la publication de ce média, consultez les évaluations de produit de la Section 508, disponibles sur demande auprès de Sun, afin de déterminer les versions les mieux adaptées au déploiement des solutions accessibles. Vous trouverez des versions mises à jour des applications sur : <http://sun.com/software/javaenterprisesystem/get.html>.

Pour plus d'informations sur les engagements pris par Sun en matière d'accessibilité, consultez notre site à l'adresse <http://sun.com/access>.

# <span id="page-12-0"></span>Restrictions et problèmes connus

Cette section décrit les restrictions et problèmes connus de la version Sun Java System Web Server 6.1 SP5 pour HP-UX.

#### **Administration Server de Web Server soumet une exception securerandom java (6320158)**

Si vous voyez une exception securerandom lorsque vous démarrez Administration Server de Web Server ou une instance de Web Server : vous pouvez ignorer cette exception car il s'agit de la sortie de printStackTrace.

# <span id="page-13-0"></span>Comment signaler des problèmes et apporter des commentaires

Si vous rencontrez des problèmes avec Sun Java System Web Server, contactez le service clientèle Sun de l'une des manières suivantes :

• Services de support logiciel Sun en ligne : <http://www.sun.com/supportraining>

Ce site contient des liens vers la base de connaissances, le centre d'assistance en ligne et ProductTracker, ainsi que vers des programmes de maintenance et des coordonnées pour l'assistance.

• Numéro de téléphone associé à votre contrat de maintenance

Afin de vous aider au mieux à résoudre votre problème, nous vous suggérons de réunir les informations suivantes lorsque vous contactez le support technique de Sun :

- la description du problème, en particulier les situations dans lesquelles il se produit et son impact sur vos opérations ;
- le type de machine, les versions du système d'exploitation et du produit, y compris les patchs et autres logiciels pouvant avoir un lien avec le problème ;
- la procédure détaillée des méthodes utilisées pour reproduire le problème ;
- tous les journaux d'erreur ou vidages de la mémoire.

### Sun attend vos commentaires

Afin d'améliorer sa documentation, Sun vous encourage à faire des commentaires et à apporter des suggestions.

Pour faire part de vos commentaires, rendez-vous sur<http://docs.sun.com> et cliquez sur Envoyer des commentaires. Dans le formulaire en ligne, indiquez le titre du document ainsi que son numéro de référence. Le numéro de référence est constitué de sept ou neuf chiffres et figure sur la page de titre du guide ou en haut du document.

# <span id="page-14-0"></span>Ressources Sun supplémentaires

Vous trouverez des informations utiles concernant Sun Java System aux emplacements suivants :

- Documentation relative à Sun Java System Web Server 6.1 et aux service packs [http://docs.sun.com/db/coll/S1\\_websvr61\\_en](http://docs.sun.com/db/coll/S1_websvr61_en)
- Logiciels et services Sun <http://www.sun.com/software>
- Informations pour les développeurs Sun <http://developers.sun.com/>
- Services de support pour les développeurs Sun <http://developers.sun.com/prodtech/support/>
- Services de support logiciel <http://www.sun.com/service/support/software/>
- Services de support logiciel pour Sun Java System <http://www.sun.com/support/>
- Services réservés aux consultants et aux professionnels Sun <http://www.sun.com/service/sunjavasystem/sjsservicessuite.html>

Copyright © 2006 Sun Microsystems, Inc. Tous droits réservés.

Sun Microsystems, Inc. détient les droits de propriété intellectuelle relatifs à la technologie incorporée dans le produit qui est décrit dans ce document. En particulier, et ce sans limitation, ces droits de propriété intellectuelle peuvent inclure un ou plus des brevets américains répertoriés à l'adresse <http://www.sun.com/patents> et un ou plusieurs des brevets supplémentaires ou demandes de brevet en attente aux Etats-Unis et dans d'autres pays.

Propriété de SUN/CONFIDENTIEL.

L'utilisation est soumise aux termes du contrat de licence.

Cette distribution peut comprendre des composants développés par des tierces parties.

Des parties de ce produit pourront être dérivées des systèmes Berkeley BSD, licenciés par l'Université de Californie.

Sun, Sun Microsystems, le logo Sun, Java et Solaris sont des marques de fabrique ou des marques déposées de Sun Microsystems, Inc. aux États-Unis et dans d'autres pays.

Toutes les marques SPARC sont utilisées sous licence et sont des marques de fabrique ou des marques déposées de SPARC International, Inc. aux Etats-Unis et dans d'autres pays.

Ressources Sun supplémentaires